Février 2024

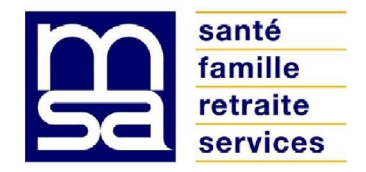

## RELEVE D'EXPLOITATION EFFET 1<sup>ER</sup> JANVIER 2024

Nous vous informons que le relevé d'exploitation effet 1<sup>er</sup> janvier 2024 mis à jour en fonction des dernières informations connues est dès à présent disponible sur notre site alsace.msa.fr dans le service « Consulter le relevé parcellaire ».

Vous pouvez y accéder à partir de notre site en vous identifiant avec le SIRET de votre entreprise : dans la rubrique « Attestations /exploitation », sélectionnez le service sécurisé « Consulter le relevé parcellaire ».

Si vous avez un accès pour votre dossier personnel (sous votre numéro de sécurité sociale) et pour l'entreprise (sous le SIRET ou numéro débutant par ET), il vous faudra impérativement sélectionner le dossier de l'entreprise pour avoir accès au service de consultation parcellaire.

Le relevé fait mention des parcelles exploitées ainsi que le cas échéant, des élevages spécialisés que vous avez déclarés.

Le relevé comporte une colonne faire valoir utilisée pour le calcul de la déduction du revenu implicite du capital foncier. Cette déduction concerne uniquement les chefs d'exploitation avant opté pour ce dispositif et qui sont propriétaires des parcelles qu'ils mettent en valeur. Si les parcelles sont exploitées par une société, la société doit être elle-même propriétaire. Nous vous invitons à vérifier que les parcelles remplissant ces critères comportent un mode faire valoir Direct (D) ou à nous signaler tout changement intervenu en nous transmettant une pièce justificative (acte de propriété ou d'achat).

Pour nous signaler toutes modifications, vous voudrez bien télécharger le bulletin de mutation de terres « pré adressé » qui figure également dans le service « Consulter le relevé parcellaire ».

MSA d'Alsace 9 rue de Guebwiller 68023 Colmar Cedex alsace.msa.fr

Vous ne pouvez pas procéder à des mutations de parcelles en ligne. Ce bulletin de mutation de terres devra être édité et complété puis obligatoirement être signé par le cédant, le propriétaire et le repreneur. Nous vous rappelons qu'il est impératif de préciser la date d'effet de la cession ainsi que la ou les communes(s) concernée(s).

Le bulletin de mutation devra ensuite être transmis à la MSA, soit

- par voie postale
- par courriel à l'adresse depotdocument@alsace.msa.fr
- déposé en ligne à partir de l'espace privé entreprise, accès par le SIRET, dans la rubrique « Contact et échanges » puis « Envoyer un document ».

Si un nombre important de mutations devait intervenir dans votre exploitation, vous avez la possibilité de demander des bulletins de mutations de terres pré remplis, soit directement auprès du service Gestion des Cotisants au 03 89 20 78 86, soit par l'intermédiaire de votre bureau décentralisé.

Nous nous permettons d'attirer votre attention sur le fait que votre relevé d'exploitation doit être conforme à celui communiqué à la Direction Départementale des Territoires dans le cadre de la PAC.

LA DIRECTION